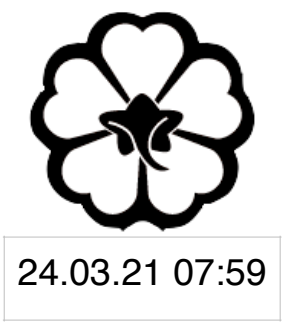

#### CSCI 120 Introduction to CompSci and Programming I Lec 6: Class

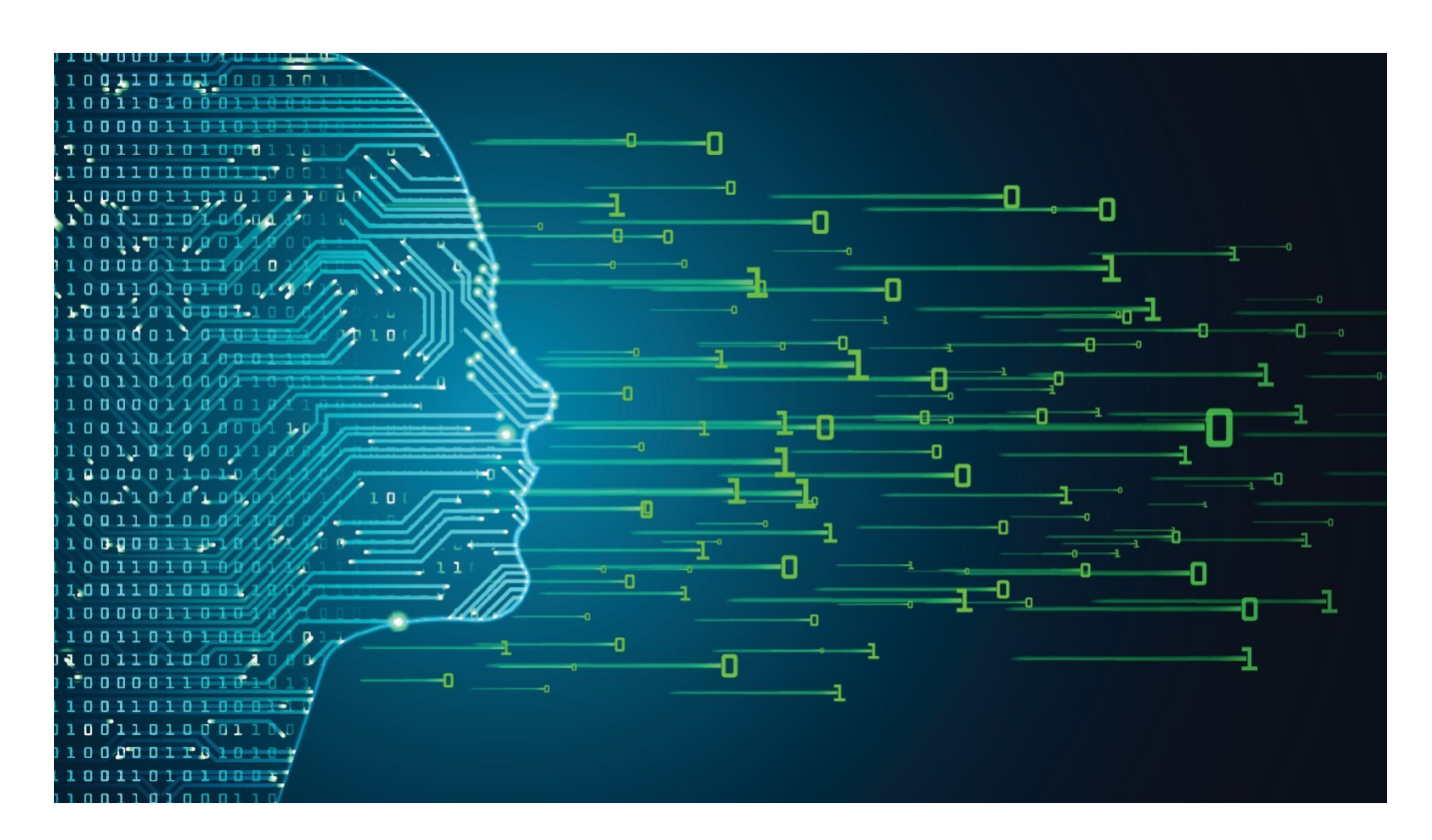

#### Jetic Gū

## Announcement!

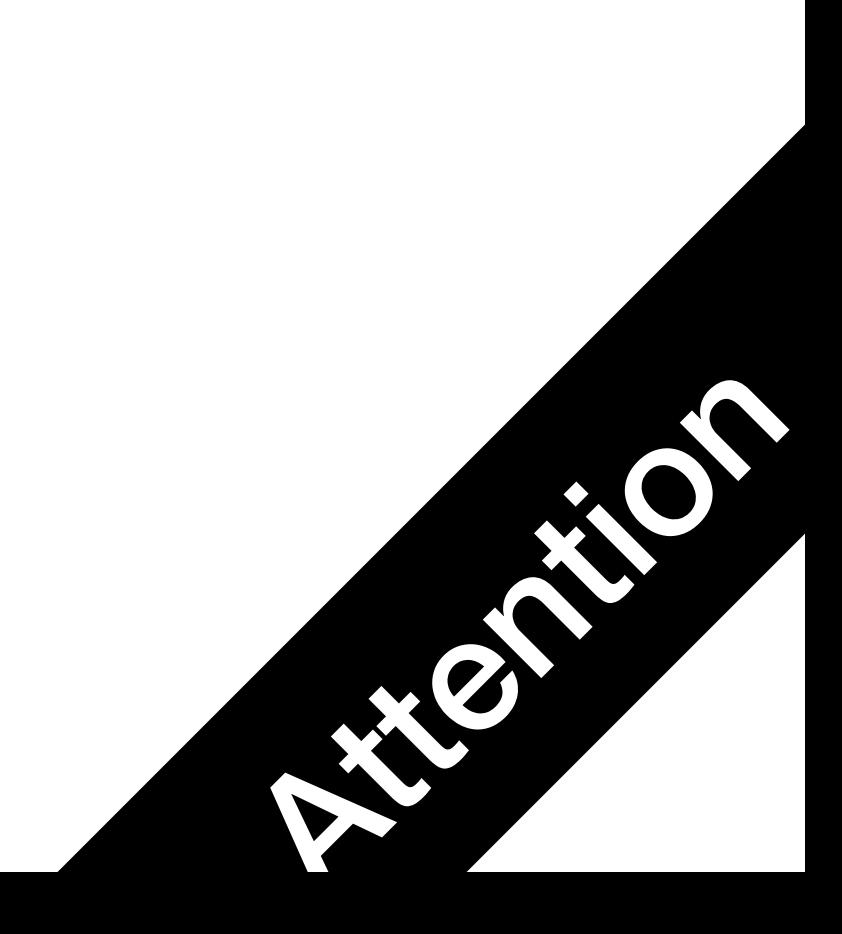

• I will post instructions through email and be here for

• Written part: MCQ and Short QA, through my online system

- Assignment 3 cancelled
	- I don't think it is really necessary
- Test on Friday, for 2 hours
	- technical assistance
	-
	- Code part: Online Judge

## Overview

- Focus: Python Programming
- Architecture: von Neumann
- Core Ideas:
	- 1. Python Class
	- 2. Lab

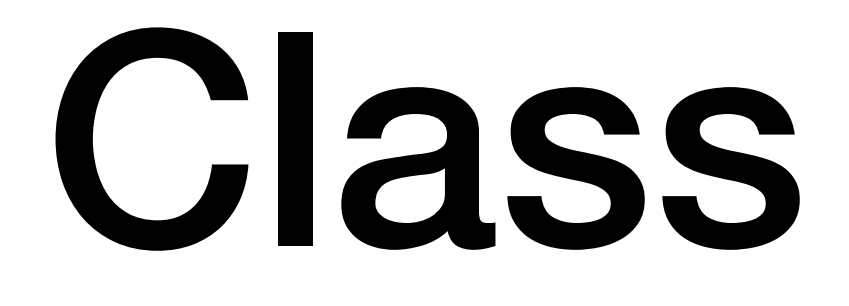

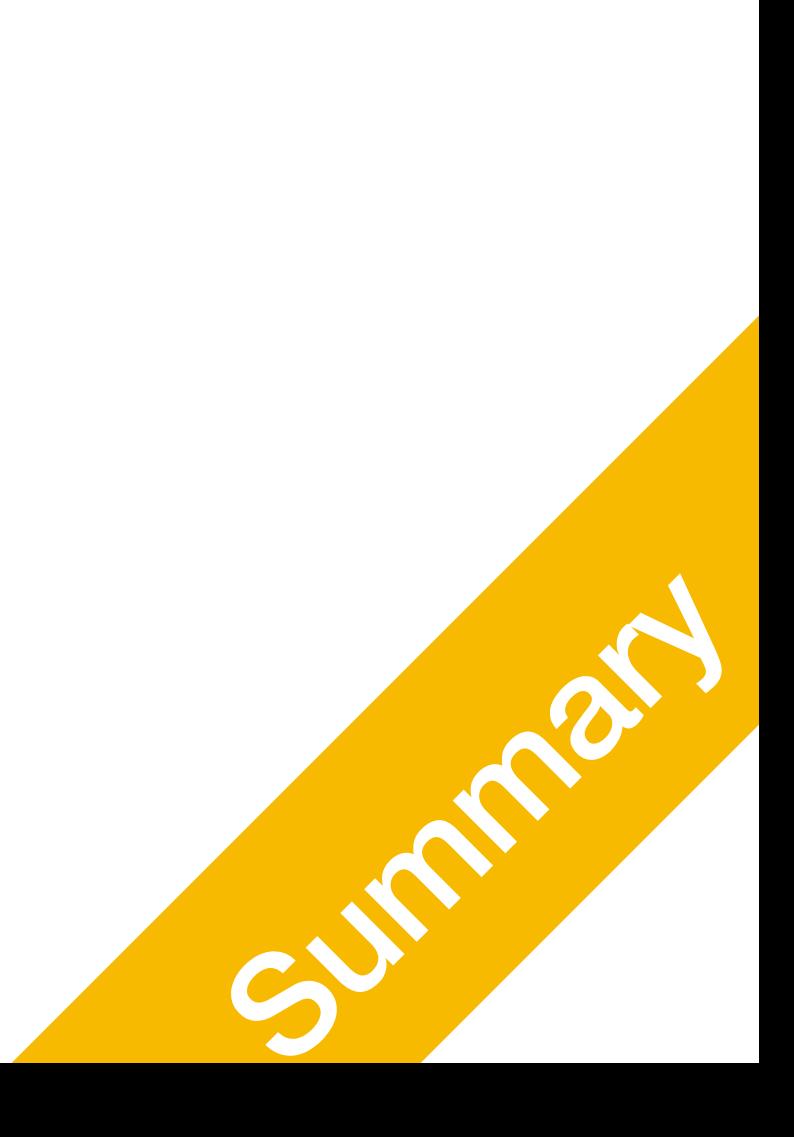

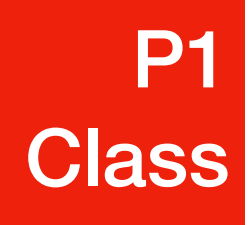

## Algorithms

• Complex data structures require carefully designed coding modules to realise

- The key to algorithms: data structure
- - Python native: list
	- Python native: dict
- Data can by highly complex as well
	-

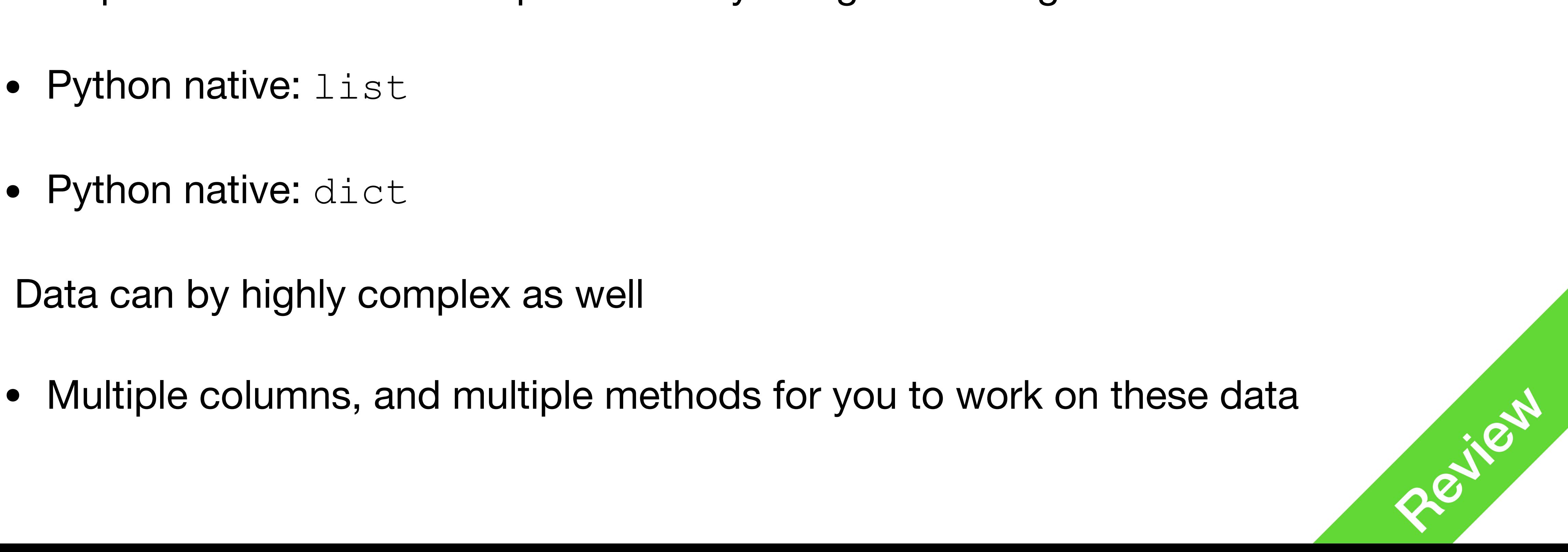

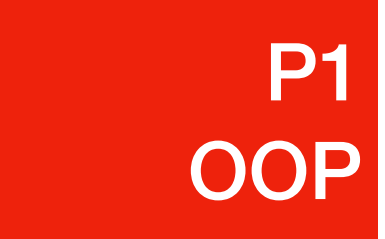

#### Example: Employee info **P1** XXXXXXX P1OOP

- A company needs to manage its staff info
- Each staff has at least the following info
	- Name/ Sex/ Age
	- Supervisor
- Each of these entry will have different types
- How can we manage this data effectively?

**Name: string Gender: M/F/O Age: int Supervisor: person**

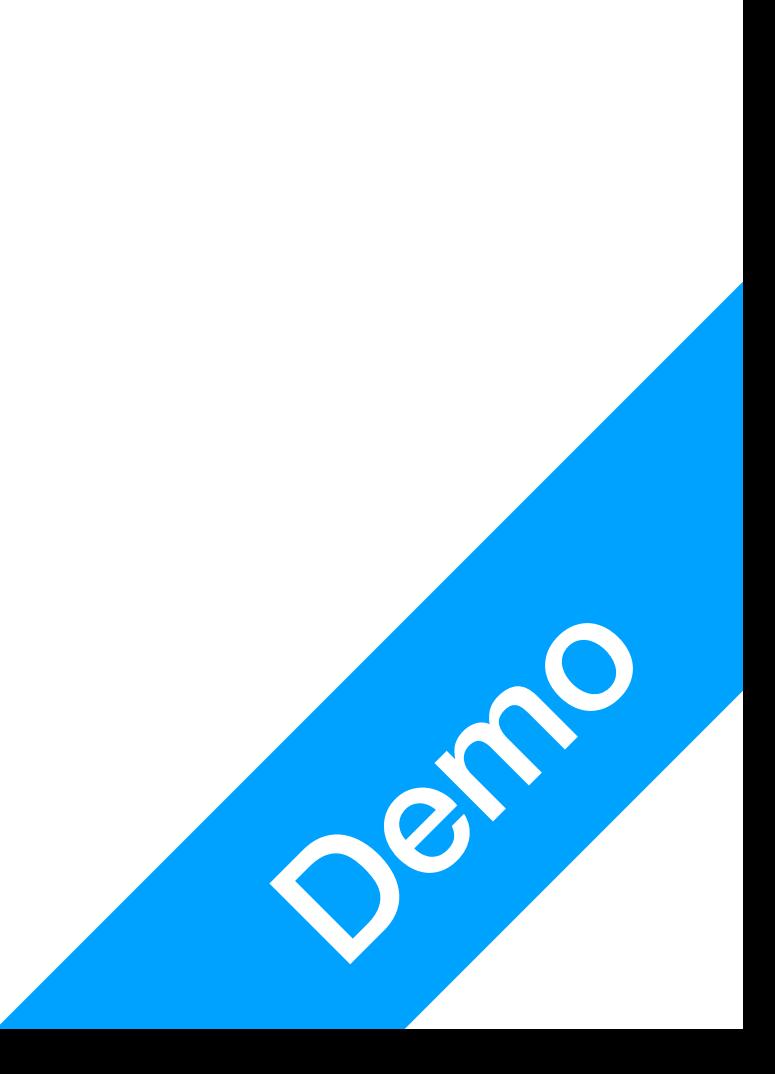

### Class

#### • In python, you can declare custom classes with attributes and methods, to

#### • After declaring the class, you can then create instances (or objects) of the class

- more effectively manage your data
- Declaring a class:

class Employee: statements

by calling the class name

john = Employee()

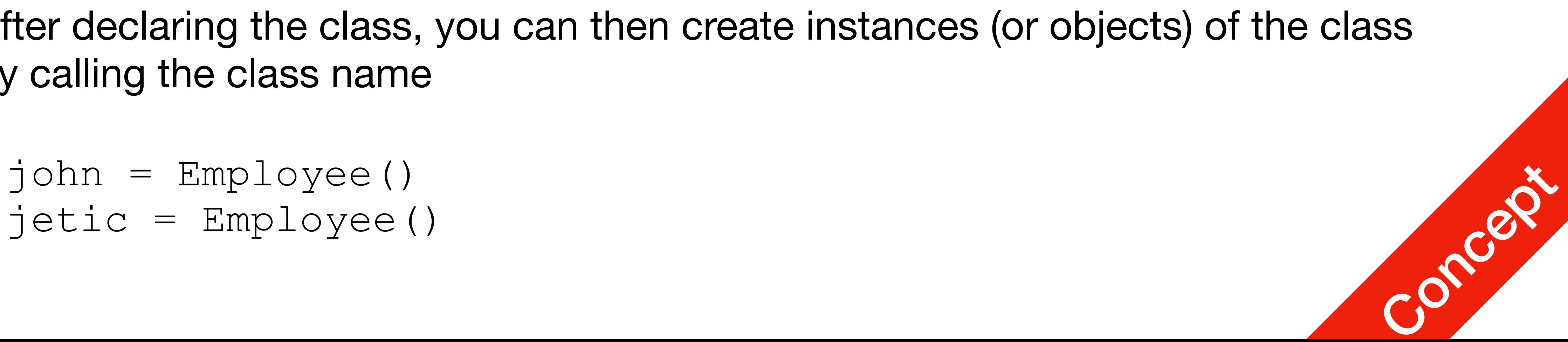

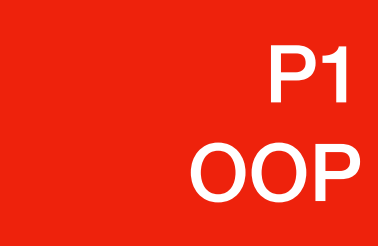

class Employee: def sayHello(self):

#### print("This employee is saying hello to you!")

john = Employee() john.sayHello()

**• Python class methods must have its first argument as** self

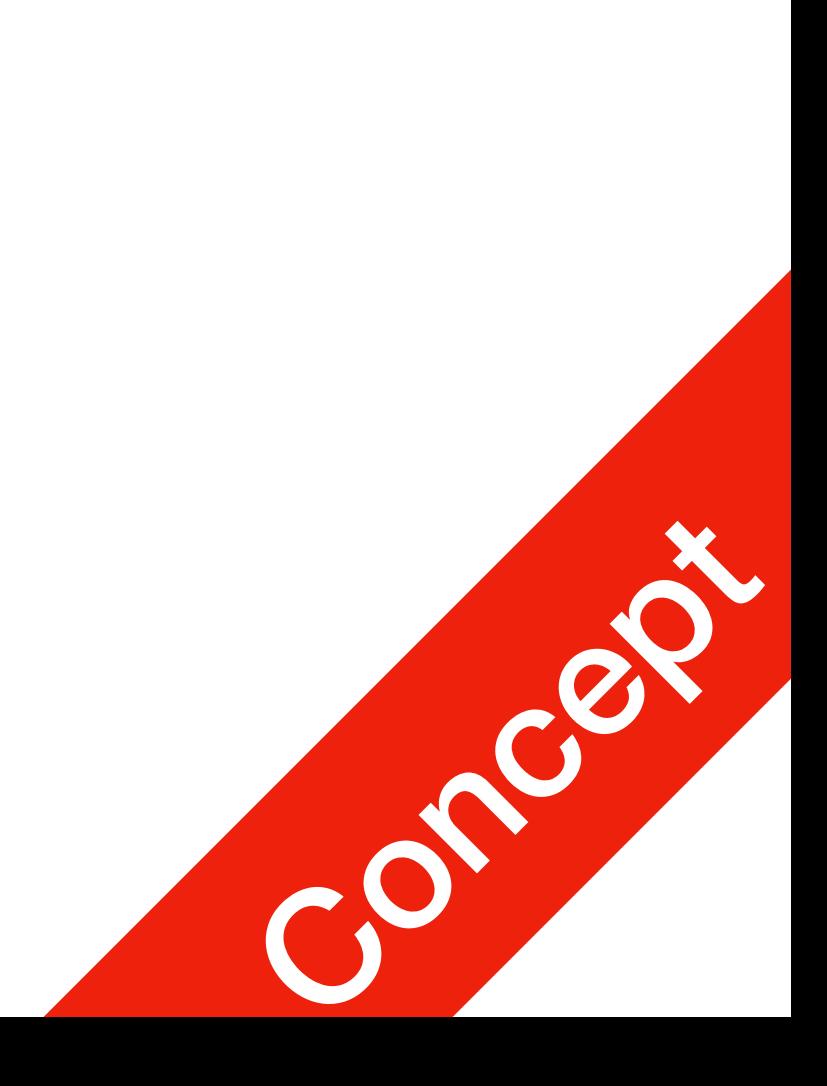

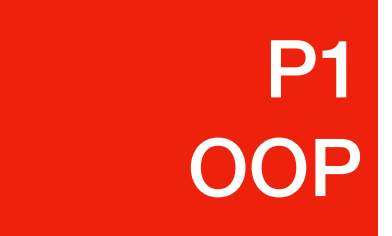

- You can declare methods for your classes, so each instance/object can perform stuff
- Example inside the Employee class

- Usually, the first method you'd write is the constructor
- The constructor is called when you create the new object class Employee: def \_\_init (self): self.name = "NoName"  $self.  $age = 0$$ self.supervisor = None john = Employee() print(john.name)
- 

**P1** 

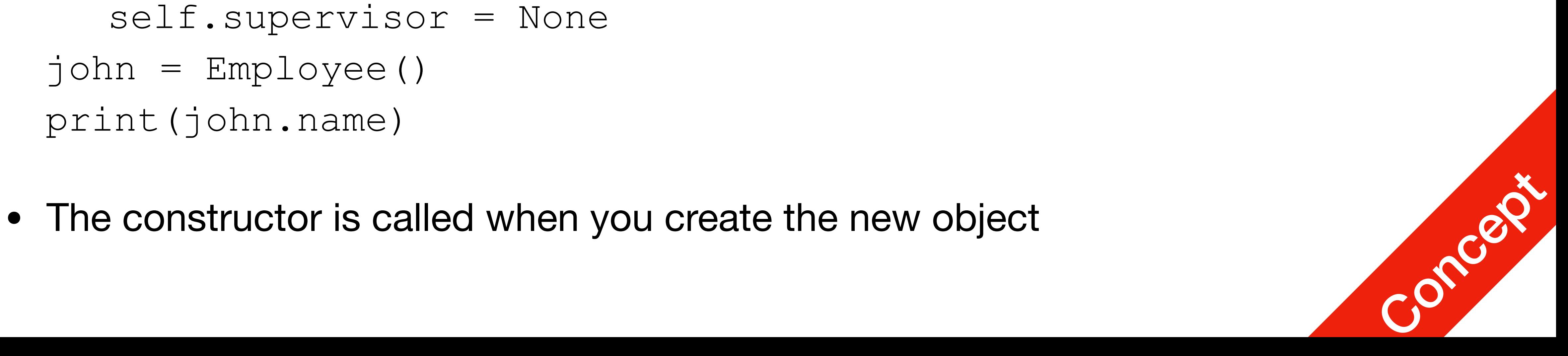

XXXXXXX P1OOP

- You can have other arguments in your constructor, as well as any other methods
	- def init (self, **name=None**): # name is an optional argument

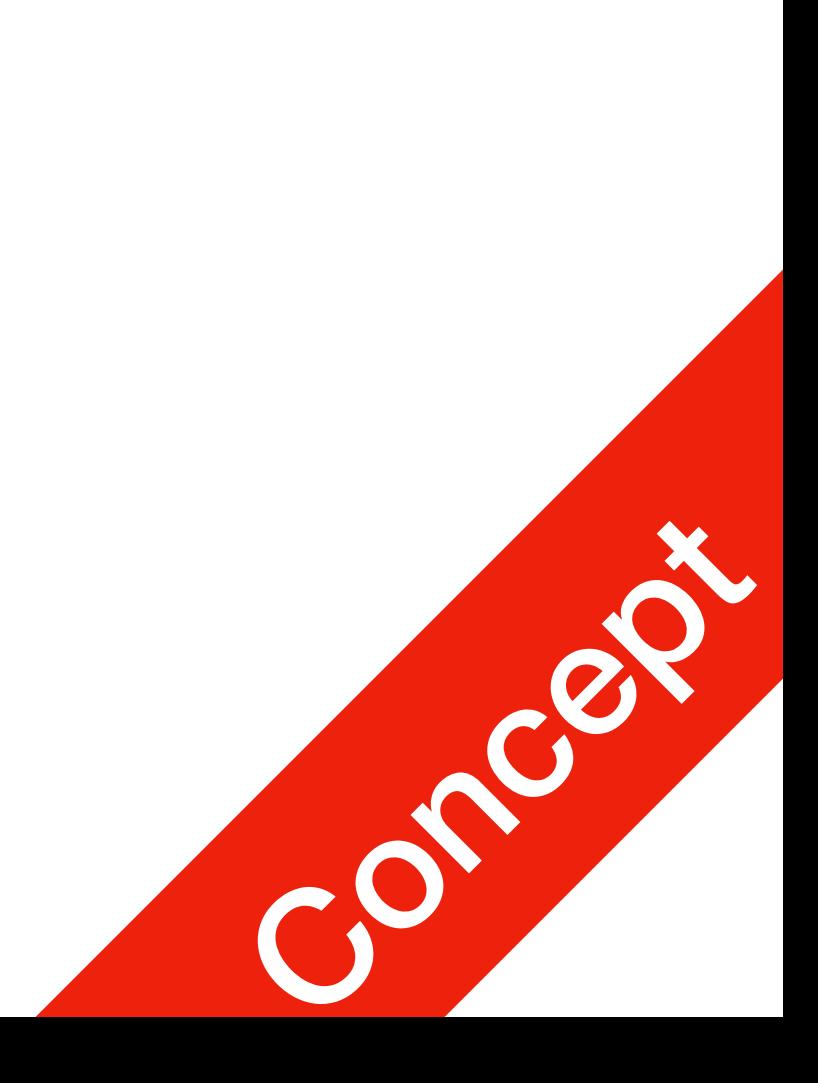

class Employee: **if name is not None: self.name = name else: self.name = "NoName"** self.age  $= 0$ self.supervisor = None **john = Employee() print(john.name) jetic = Employee("jetic")** jetic = Employee("jetic")<br>print(john.name)<br>
Conception

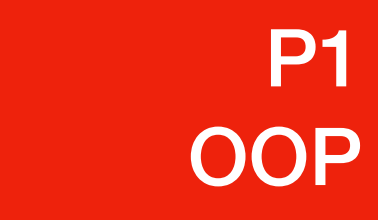

• Arguments and self

class Employee: def init (…): … def sayHello(**self**): jetic = Employee()

print(self.name + " says hello to you!")

• Here, the following line: jetic.sayHello() is equivalent to:

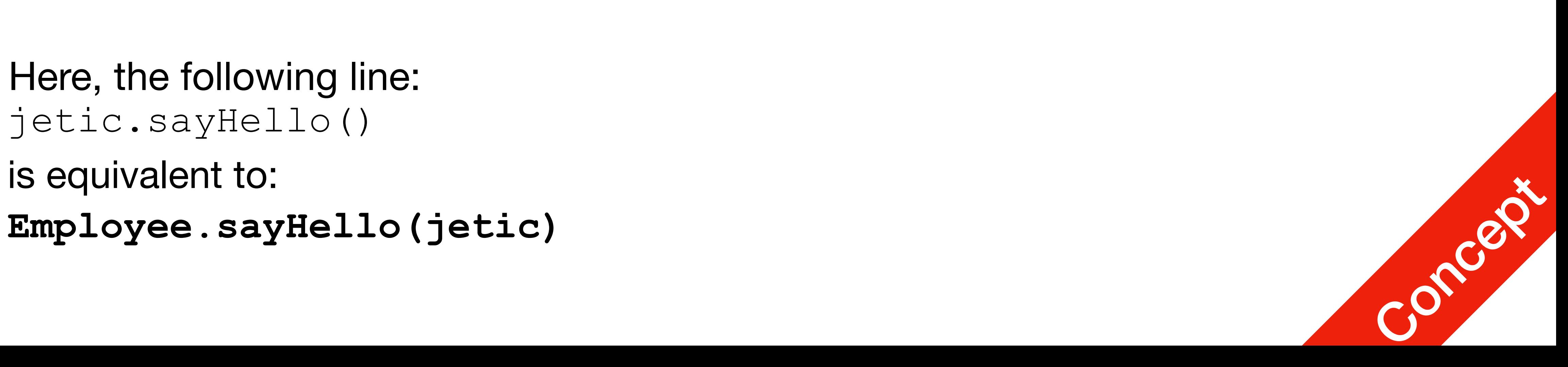

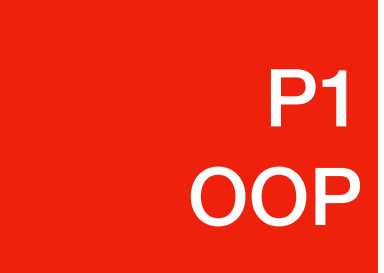

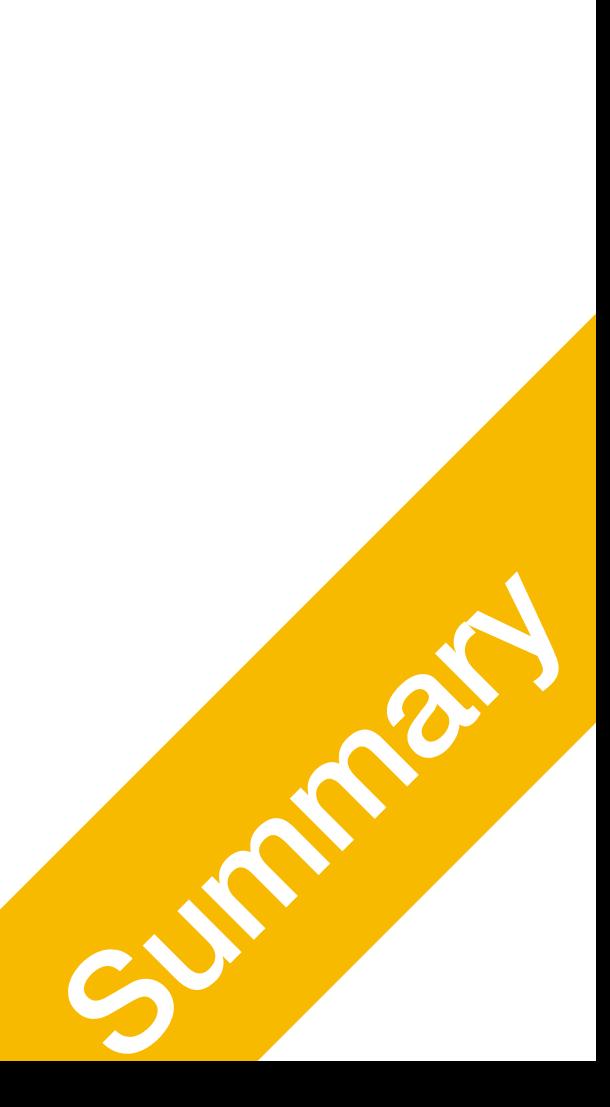

### Extended Dict A class example

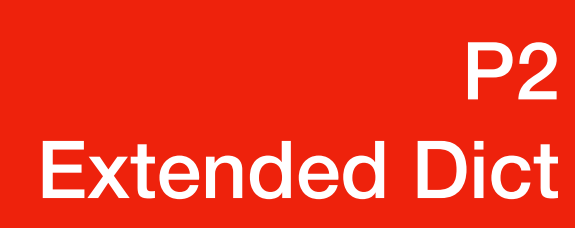

### Recall when we are counting words in Hamlet.txt

• When we are using dict, we must first determine if a key exists in the dict, then perform counting

counter = {}

if word in counter:

counter[word] += 1

else:

#### counter[word] = 1 # Otherwise it will throw KeyError

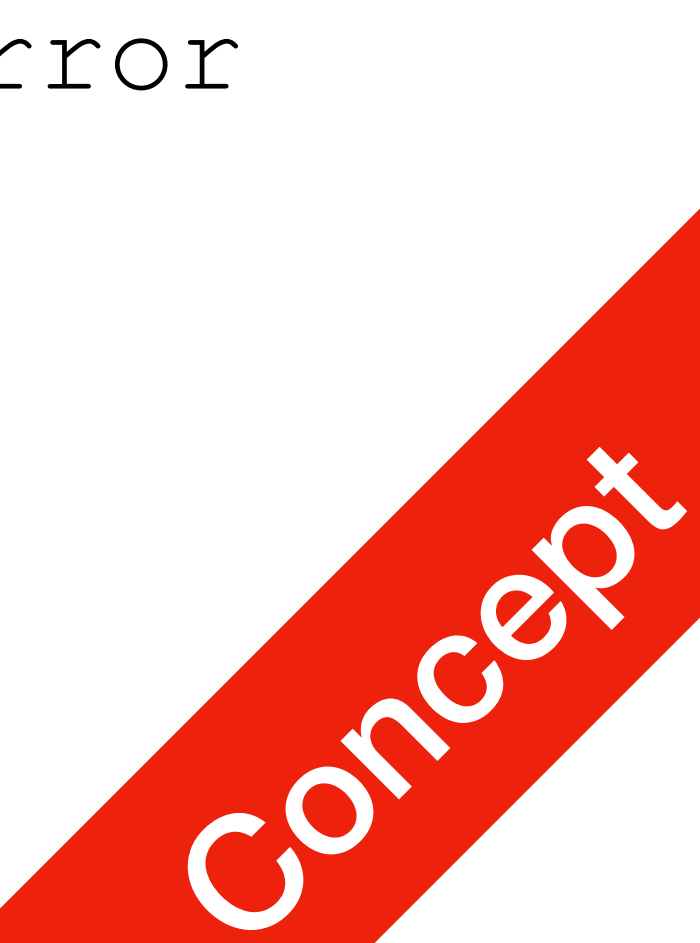

P2

Extended Dict

• Can we make it into a class?

- class Counter: def \_\_init (self):  $self.co = \{\}$ 
	- def increase(self, key): if key in self.co: self.co  $+= 1$  else:  $self.co = 1$ def get(self, key):

#### Creating the counter class P2 Extended Dict

Use it in your shakespear programme!

# return 0 if key not in self.co else self.co[key]

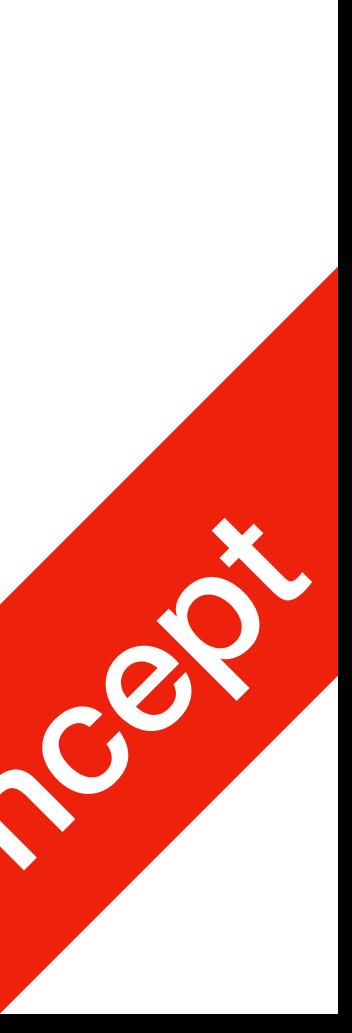

### Exercise

- Write the word counter class
- Use the word counter class to count words in Hamlet.txt
- Use the word counter class to redo Dict Practice 1 and Dict Practice 2

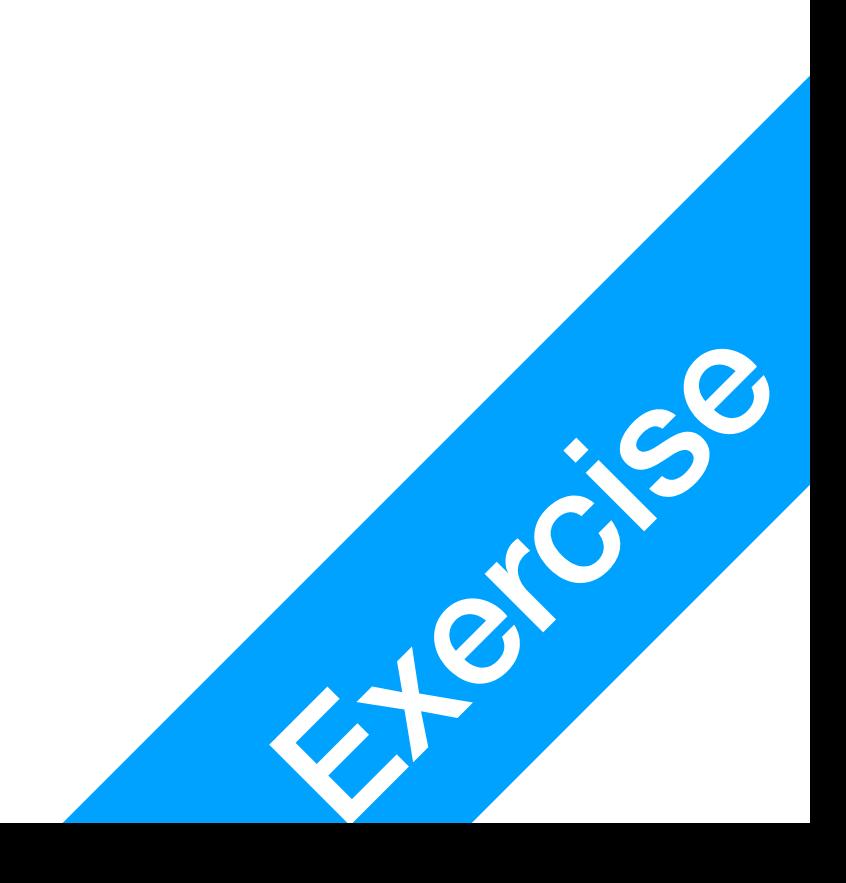

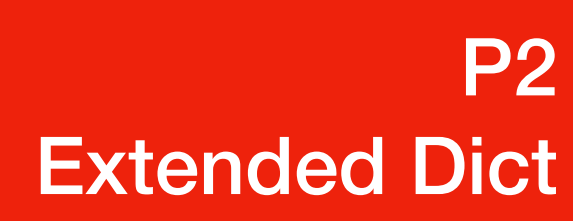